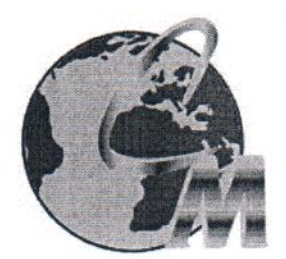

# ООО «Аудиторская компания «Серебряный МИР»

400001, г. Волгоград, ул. Рабоче-Крестьянская, дом 9, офис 13 тел. (8442) 25-33-80 ОГРН 1023402975375 ИНН 3443036192 КПП 344401001

Аудиторское заключение независимого аудитора о бухгалтерской отчетности Ассоциации «Строители Волгоградского региона» за год, закончившийся 31 декабря 2021 года

Март 2022

 $\mathbf{1}$ 

# АУДИТОРСКОЕ ЗАКЛЮЧЕНИЕ НЕЗАВИСИМОГО АУДИТОРА

Членам Ассоциации «Строители Волгоградского региона»

# Мнение

Мы провели аудит прилагаемой годовой бухгалтерской отчетности Ассоциации «Строители Волгоградского региона» (ОГРН 1163443075300), состоящей из бухгалтерского баланса по состоянию на 31 декабря 2021 года, отчета о финансовых результатах за 2021 год, отчета о целевом использовании средств за 2021 год, пояснений к бухгалтерскому балансу, отчету о финансовых результатах и отчету о целевом использовании средств за 2021 год. включая основные положения учетной политики.

По нашему мнению, прилагаемая годовая бухгалтерская отчетность отражает достоверно во всех существенных отношениях финансовое положение Ассоциации «Строители Волгоградского региона» по состоянию на 31 декабря 2021 года, финансовые результаты ее деятельности, целевое использование средств и их движение в 2021 году в соответствии с правилами составления бухгалтерской отчетности, установленными в Российской Федерации.

#### Основание для выражения мнения

Мы провели аудит в соответствии с Международными стандартами аудита (МСА). Наша ответственность в соответствии с этими стандартами раскрыта в разделе «Ответственность аудитора за аудит годовой бухгалтерской отчетности» настоящего заключения. Мы являемся независимыми по отношению к аудируемому лицу в соответствии с Правилами независимости аудиторов и аудиторских организаций  $\mathbf{M}$ Кодексом профессиональной этики аудиторов, соответствующими Международному кодексу этики профессиональных бухгалтеров (включая международные стандарты независимости), разработанному Советом по международным стандартам этики для профессиональных бухгалтеров, и нами выполнены прочие надлежащие обязанности в соответствии с этими требованиями профессиональной этики. Мы полагаем, что полученные нами аудиторские доказательства являются достаточными и надлежащими, чтобы служить основанием для выражения нашего мнения.

# Ответственность руководства и членов Совета аудируемого лица за годовую бухгалтерскую отчетность

Руководство несет ответственность за подготовку и достоверное представление указанной годовой бухгалтерской отчетности в соответствии с правилами составления бухгалтерской отчетности, установленными в Российской Федерации, и за систему внутреннего контроля, которую руководство считает необходимой для подготовки годовой бухгалтерской отчетности, не содержащей существенных искажений вследствие недобросовестных действий или ошибок.

При подготовке годовой бухгалтерской отчетности руководство несет ответственность за оценку способности аудируемого лица продолжать непрерывно свою деятельность, за раскрытие в соответствующих случаях сведений, относящихся к непрерывности деятельности, и за составление отчетности на основе допущения о непрерывности деятельности, за исключением случаев, когда руководство намеревается ликвидировать аудируемое лицо, прекратить его деятельность или когда у него отсутствует какая-либо иная реальная альтернатива, кроме ликвидации или прекращения деятельности.

Члены постоянно действующего коллегиального органа управления Ассоциации -Совета - несут ответственность за надзор за подготовкой годовой бухгалтерской отчетности аудируемого лица.

## Ответственность аудитора за аудит годовой бухгалтерской отчетности

Наша цель состоит в получении разумной уверенности в том, что годовая бухгалтерская отчетность не содержит существенных искажений вследствие недобросовестных действий или ошибок, и в составлении аудиторского заключения, содержащего наше мнение. Разумная уверенность представляет собой высокую степень уверенности, но не является гарантией того, что аудит, проведенный в соответствии с МСА, всегда выявляет существенные искажения при их наличии. Искажения могут быть результатом недобросовестных действий или ошибок и считаются существенными, если можно обоснованно предположить, что в отдельности или в совокупности они могут повлиять на экономические решения пользователей, принимаемые на основе этой годовой бухгалтерской отчетности.

В рамках аудита, проводимого в соответствии с МСА, мы применяем профессиональное суждение и сохраняем профессиональный скептицизм на протяжении всего аудита. Кроме того, мы:

а) выявляем и оцениваем риски существенного искажения годовой бухгалтерской отчетности вследствие недобросовестных действий или ошибок; разрабатываем и проводим аудиторские процедуры в ответ на эти риски; получаем аудиторские доказательства, являющиеся достаточными и надлежащими, чтобы служить основанием для выражения нашего мнения. Риск необнаружения существенного искажения в результате недобросовестных лействий выше, чем риск необнаружения существенного искажения в результате ошибки, так как недобросовестные действия могут включать сговор, подлог, умышленный пропуск, искаженное представление информации или действия в обход системы внутреннего контроля;

б) получаем понимание системы внутреннего контроля, имеющей значение для аудита, с целью разработки аудиторских процедур, соответствующих обстоятельствам, но не с целью выражения мнения об эффективности системы внутреннего контроля аудируемого лица;

в) оцениваем надлежащий характер применяемой учетной политики, обоснованность бухгалтерских оценок и соответствующего раскрытия информации, подготовленного руководством аудируемого лица;

г) делаем вывод о правомерности применения руководством аудируемого лица допущения о непрерывности деятельности, а на основании полученных аудиторских доказательств - вывод о том, имеется ли существенная неопределенность в связи с событиями или условиями, в результате которых могут возникнуть значительные сомнения в способности аудируемого лица продолжать непрерывно свою деятельность. Если мы приходим к выводу о наличии существенной неопределенности, мы должны привлечь внимание в нашем аудиторском заключении к соответствующему раскрытию информации в годовой бухгалтерской отчетности или, если такое раскрытие информации является ненадлежащим, модифицировать наше мнение. Наши выводы основаны на аудиторских доказательствах, полученных до даты нашего аудиторского заключения. Однако будущие события или условия могут привести к тому, что аудируемое лицо утратит способность продолжать непрерывно свою деятельность;

д) проводим оценку представления годовой бухгалтерской отчетности в целом, ее

3

структуры и содержания, включая раскрытие информации, а также того, представляет ли годовая бухгалтерская отчетность лежащие в ее основе операции и события так, чтобы было обеспечено их достоверное представление.

Мы осушествляем информационное взаимодействие с участником аудируемого лица, доводя до их сведения, помимо прочего, информацию о запланированном объеме и сроках аудита, а также о существенных замечаниях по результатам аудита, в том числе о значительных недостатках системы внутреннего контроля, которые мы выявляем в процессе аудита.

**Директор** ООО «Аудиторская компания «Серебряный МИР»

Новоженина Елена Валерьевна

Руководитель аудита, по результатам которого составлено аудиторское заключение (ОРНЗ в Реестре аудиторов и аудиторских организаций 21706044838; аттестат аудитора № К 028050 выдан на основании Приказа Минфина РФ от 24.01.2008г., Протокол №21)

Ханина Татьяна Петровна

Сведения об аудиторе:

Общество с ограниченной ответственностью «Аудиторская компания «Серебряный МИР», Основной государственный регистрационный номер 1023402975375, Место нахождения 400001, г. Волгоград, ул. Рабоче-Крестьянская, дом 9, офис 13 Член саморегулируемой организации аудиторов Ассоциация «Содружество», OPH3 11306029544

«30» марта 2022 года